# **TUTORIAL BUSINESS SOURCE ULTIMATE FRSCO HOST**

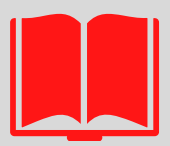

# **RIBLIOTECA EUGÊNIO GUDIN**  $CCL$

#### 1) ENTRAR NA INTRANET 2) CLICAR EM PROXY

Sistemas Institucionais

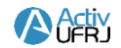

Rede Social/plataforma educacional de acesso restrito a nossa

comunidade acadêmica

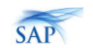

#### ACTIVUFRJ - AMBIENTE COLABORATIVO SAP - SISTEMA DE ACOMPANHAMENTO DE DE TRABALHO INTEGRADO E VIRTUAL

Sistema on-line e descentralizado, criado para acompanhar o

andamento dos processos administrativos da universidade.

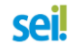

SEI - SISTEMA ELETRÔNICO DE **INFORMAÇÕES** 

Sistema de gestão de processos e documentos eletrônicos.

#### **SIGA** SIGA - SISTEMA INTEGRADO DE GESTÃO

**ACADÉMICA** 

Histórico e Boletim escolar, CRID, Inscrição em disciplinas e

alteração de dados pessoais.

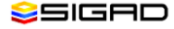

#### SIGAD - SISTEMA INFORMATIZADO DE **GESTÃO ARQUIVÍSTICA DE DOCUMENTOS**

Sistema on-line e descentralizado, criado para auxiliar a gestão

arquivística de documentos e processos.

#### SIRHu

#### SIRHU - SISTEMA DE RECURSOS **HUMANOS**

Sistema para gerenciamento de pessoal e acompanhamento de

informações funcionais.

E-mail @ufri.br Minha Conta

Sair

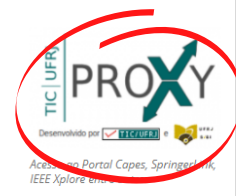

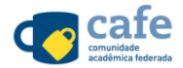

Serviço de gestão de identidade que reúne instituições de ensino e pesquisa brasileiras por meio da integração de suas bases de dados.

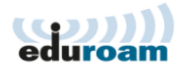

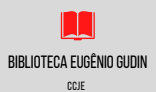

### 3) ABRA O "ACESSO CAFE" E EM SEGUIDA CLIQUE EM "EBSCO HOST"

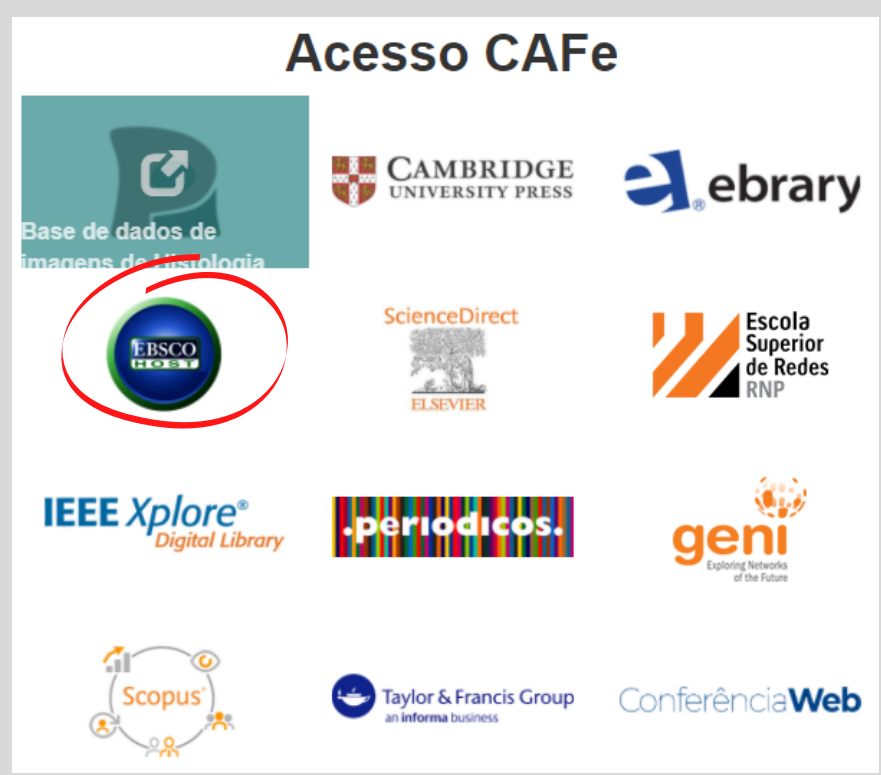

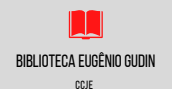

## 4) CLIQUE EM INSTITUTIONAL LOGIN

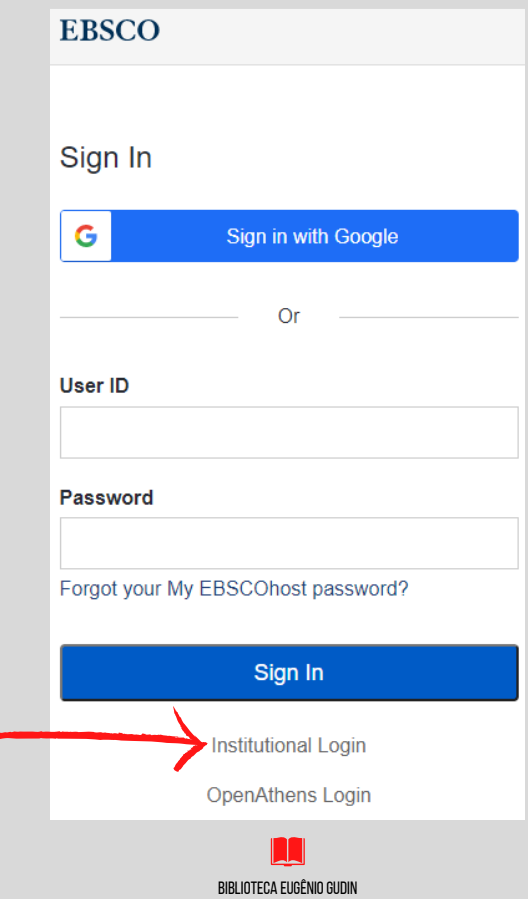

## 5) CLIQUE EM VIEW ALL INSTITUTIONS

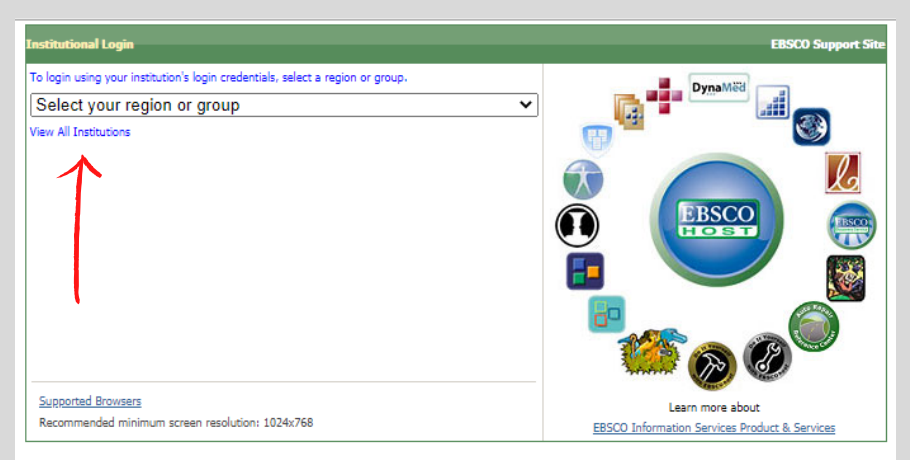

Important User Information: Remote access to EBSCO's databases is permitted to patrons of subscribing institutions accessing from remote locations for persona remote access to EBSCO's databases from non-subscribing institutions is not allowed if the purpose of the use is for commercial gain through cost reduction or avoidance

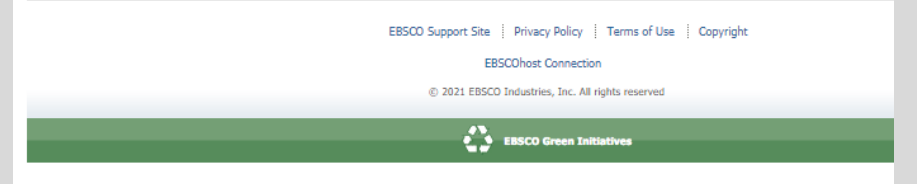

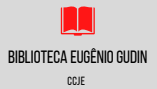

## 6) DÊ UM CTRL+F E PESQUISE UFRJ

- . UFMG Universidade Federal de Minas Gerais
- · UFMS Universidade Federal de Mato Grosso do Sul
- . UFMT Universidade Federal de Mato Grosso
- . UFOB Universidade Federal do Oeste da Bahia
- . UFOP Universidade Federal de Ouro Preto
- · UFOPA Universidade Federal do Oeste do Para
- . UFPA Universidade Federal do Para
- . UFPB Universidade Federal da Paraíba
- . UFPE Universidade Federal de Pernambuco
- . UFPEL Universidade Federal de Pelotas
- · UFPI Universidade Federal do Piaui
- · UFPR Universidade Federal do Parana
- . UERA Universidade Federal Rural da Amazonia
- . UERB Universidade Federal do Reconcavo da Bahia
- . UERGS Universidade Federal do Rio Grande do Sul
- **UFRI** Universidade Federal do Rio de Janeiro
- UFRN Universidade Federal do Rio Grande do Norte
- UFRPE Universidade Federal Rural de Pernambuco
- . UFRR Universidade Federal de Roraima
- · UFS Universidade Federal de Sergipe
- · UFSC Universidade Federal de Santa Catarina
- · UFSCAR Fundacao Universidade Federal de Sao Carlos
- · UFSJ Universidade Federal de Sao Joao del Rei
- · UFSM Universidade Federal de Santa Maria
- . UFT Universidade Federal do Tocantins
- · UFTM Universidade Federal do Triangulo Mineiro
- . UFU Universidade Federal de Uberlandia

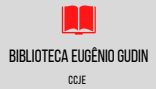

#### 7) INSIRA SEUS DADOS PARA FAZER ACESSO REMOTO VIA **CAFE**

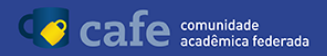

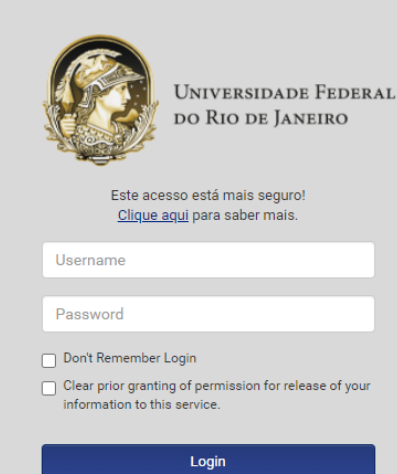

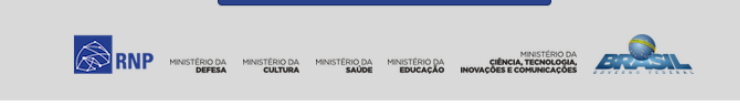

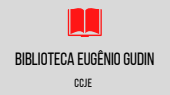

## **81 CLIOUE EM "YES" PARA CONFIRMAR**

- · Saved items, such as checkouts and saved searches.
- . Activity data, such as searches, retrievals, and link outs.
- . Other data, such as affiliations and continuing education.

If you would like more specific information related to our data privacy practices, please read EBSCO's Privacy Policy.

Withdrawing your consent: You may immediately withdraw your consent for the collection of your personalized data at any time, as described in EBSCO's Privacy Policy. If you do this, you will be unable to use a personalized account to access EBSCO's products. However, you will still be able to access EBSCO's products through your institution's account.

\* Yes. I consent to the collection of this personalized data which will allow EBSCO to provide me with a personal account. I understand the processing of my personal data is covered under my institution's contract with EBSCO. I acknowledge that EBSCO will collect and process my personal data including the categories and purposes of use for such data as described in EBSCO's Privacy Policy and What information is Collected and How it is Used.

No. I do not consent to the collection of this personalized data. I understand that I can still access EBSCO's products without a personal account.

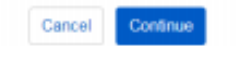

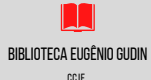

#### 8) CLIQUE EM SELECIONAR TODOS PARA TER ACESSO A TODAS AS BASES INCLUINDO A BUSINESS SOURCE **III TIMATF**

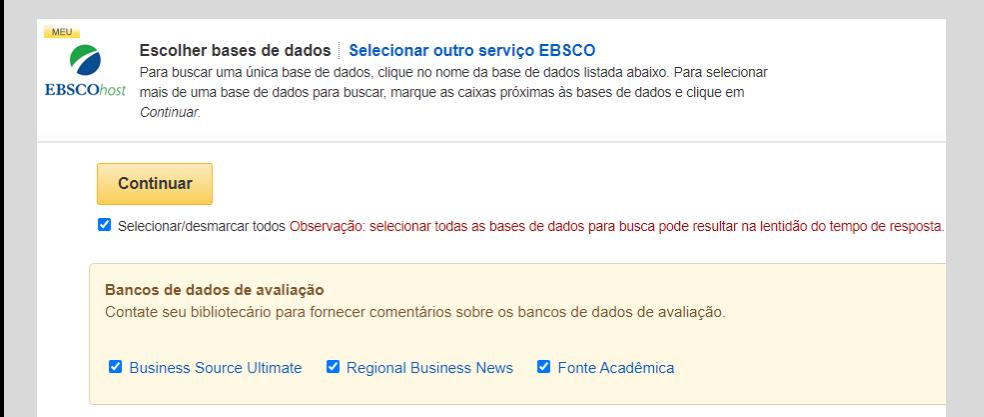

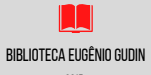

# **APLICATIVO EBSCO HOST**

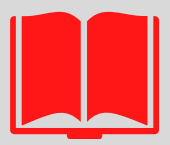

# **BIBLIOTECA EUGÊNIO GUDIN**  $CCL$

#### 1) INSTALE O APLICATIVO "EBSCO MOBILE" EM SEU **CELULAR**

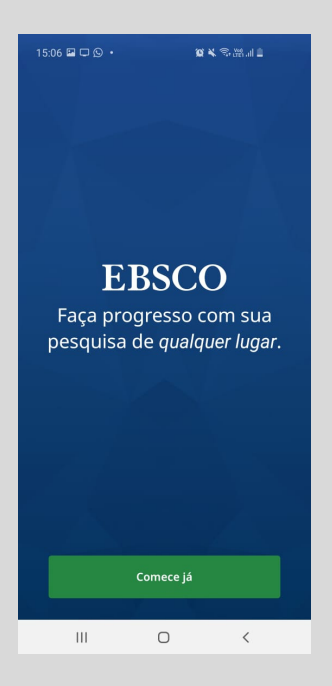

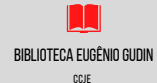

### 2) DIGITE UFRJ E CLIQUE NA OPÇÃO "UNIVERSIDADE FEDERAL DO RIO DE JANEIRO - UFRJ"

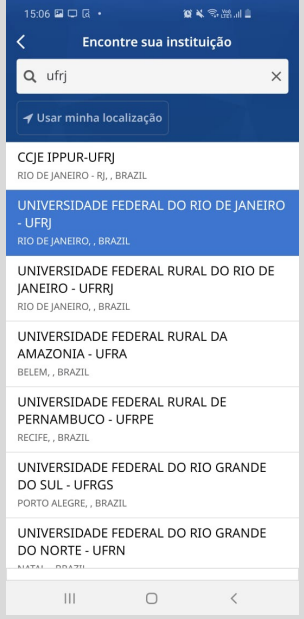

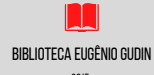

### 3) INSIRA SEUS DADOS PARA FAZER ACESSO REMOTO VIA **CAFE**

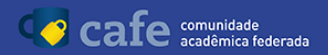

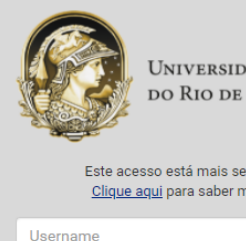

**UNIVERSIDADE FEDERAL DO RIO DE JANEIRO** 

Este acesso está mais seguro! Clique aqui para saber mais.

Password

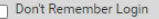

Clear prior granting of permission for release of your information to this service.

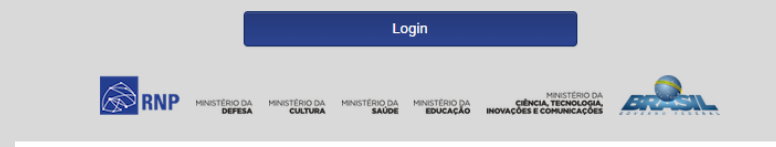

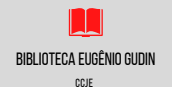